# TDD TEST-DRIVENT DEVELOPMENT

Gusztáv Adamis adamis@tmit.bme.hu

#### INTRODUCTION

- "What programming languages really need is a 'DWIM' instruction, Do what I mean, not what I say."
- Software requires perfection
  - People not perfect buggy code
- A tool needed to alert you immediately when a mistake is made
  - And even eliminate the need of debugging
- > Test-Driven Development (Test First Development)
  - Rapid cycle of testing coding refactoring

#### INTRODUCTION

- > Punchcards intensive testing before compilation
- Language sensitive editors can detect syntactical errors on-the-fly
- > TDD can find semantic errors (almost) on-the-fly
  - Every few minutes verifies the code
  - If error: only few lines to check
  - Therefore bugs are easy to check and fix

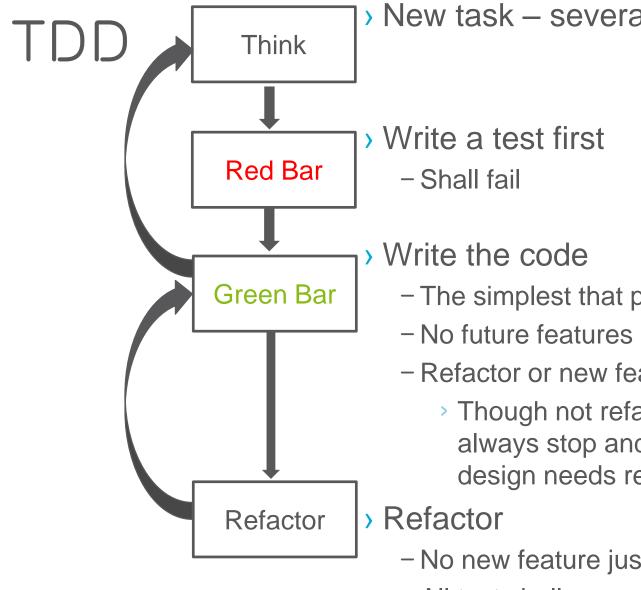

- The simplest that passes the test
- Refactor or new feature
  - Though not refactor on every cycle, always stop and seriously consider if design needs refactoring
- No new feature just structure change
- All test shall pass as before

## TDD EXAMPLE: PARSE HTTP QUERY STRING

> Task:

Program a Java class to parse an HTTP query string

- > HTTP Query string:
  - http://www.example.com/mypage.html?crcat=test&crsource=test&cr kw=buy-a-lot
  - Key=value pairs
  - Concatenated by &

#### THINK

- The first step is to imagine the features you want the code to have
- "I need my class to separate name/value pairs into a HashMap"
  - Unfortunately, this more than five lines to code -> think of a smaller increment
  - Often, the best way to make the increments smaller is to start with seemingly trivial cases.
- "I need my class to put one name/value pair into a HashMap"

#### EXAMPLE - TEST WRITING

```
public void testOneNameValuePair() {
        QueryString query = new QueryString("name=value");
        assertEquals(1, query.count());
}
> To compile must be added:
public class QueryString {
        public QueryString(String queryString) {}
        public int count() { return 0; }
}
```

7

Test fails – Red Bar

#### EXAMPLE - CODING

- > Write the code that passes the test
- Do not count with possible further requirements use the simplest solution
  - Code remains shortest, fastest that satisfies the needs of the *current* specification
  - Specification may change at any time, at such case no unused code left in the program
  - Open for several possible continuations

```
public int count() { return 1; }
Test passes - Green Bar
```

- Not to deal with multiple query strings yet
- > Test an empty string as an argument

#### EXAMPLE

```
public void testNoNameValuePairs() {
       QueryString query = new QueryString("");
       assertEquals(0, query.count());
public class QueryString {
      private String query;
       public QueryString(string queryString) {
             query = queryString;
       public int count() {
              if ("".equals( query)) return 0;
              else return 1;
                                             testNull()
                                             Duplication from
                                             tests remove
```

### EXAMPLE - testNull()

```
public void testNull() {
      try {
            QueryString query = new QueryString(null)
            fail("Should throw exception");
      catch (NullPointerException e) {
                                          testNull()
            // expected
                                          Duplication from
                                          tests remove
public QueryString(String queryString) {
      if (queryString == null) throw new
                   NullPointerException();
       query = queryString;
```

- > Write valueFor() that returns the value for a name
- Just for one entry

## EXAMPLE - valueFor()

```
public void testOneNameValuePair() {
      QueryString query = new QueryString("name=value");
      assertEquals(1, query.count());
      assertEquals("value", query.valueFor("name"));
public String valueFor(String name) {
      String[] nameAndValue = query.split("=");
      return nameAndValue[1];
                                   Duplication from
                                   tests remove
                                   Test not existing name
                                   Test if 0 or more than 1 =
  Agile Network Service Development
```

## EXAMPLE MULTIPLE NAME/VALUE PAIRS

```
public void testMultipleNameValuePairs() {
        QueryString query = new
            QueryString("name1=val1&name2=val2&name3=val3");
        assertEquals("val1", query.valueFor("name1"));
        assertEquals("val2", query.valueFor("name2"));
        assertEquals("val3", query.valueFor("name3"));
}
```

## EXAMPLE MULTIPLE NAME/VALUE PAIRS

```
public String valueFor(String name) {
    String[] pairs = _query.split("&");
    for (String pair : pairs) {
        String[] nameAndValue = pair.split("=");
        if (nameAndValue[0].equals(name))
            return nameAndValue[1];
    }
    throw new RuntimeException(name+" not found");
}
```

> Write count() returning by the number of query strings for multiple query strings

## EXAMPLE MULTIPLE count ()

```
public void testMultipleNameValuePairs() {
    QueryString query = new
        QueryString("name1=val1&name2=val2&name3=val3");
    assertEquals(3, query.count());
    assertEquals("val1", query.valueFor("name1"));
    assertEquals("val2", query.valueFor("name2"));
    assertEquals("val3", query.valueFor("name3"));
}
```

# EXAMPLE MULTIPLE count ()

```
public int count() {
String[] pairs = query.split("&");
return pairs.length;
}
But test didn't pass...
(split returns by the orig. str if no separator found)
public int count() {
if ("".equals( query)) return 0;
String[] pairs = query.split("&");
return pairs.length;
```

#### TESTS

```
public class QueryStringTest extends TestCase {
          public void testOneNameValuePair() {
                    QueryString query = new QueryString("name=value");
                    assertEquals(1, query.count());
                    assertEquals("value", query.valueFor("name"));
          public void testMultipleNameValuePairs() {
                    QueryString query =
                              new ueryString("name1=val1&name2=val2&name3=val3");
                    assertEquals(3, query.count());
                    assertEquals("val1", query.valueFor("name1"));
                    assertEquals("val2", query.valueFor("name2"));
                    assertEquals("val3", query.valueFor("name3"));
          public void testNoNameValuePairs() {
                    QueryString query = new QueryString("");
                    assertEquals(0, query.count());
          public void testNull() {
                    try {
                              QueryString query = new QueryString(null);
                              fail ("Should throw exception");
                    catch (NullPointerException e) { // expected
```

#### CODE

```
public class QueryString {
        private String query;
        public QueryString(String queryString) {
        if (queryString == null) throw new NullPointerException();
                 query = queryString;
        public int count() {
                 if ("".equals( query)) return 0;
                 String[] pairs = query.split("&");
                 return pairs.length;
                                                        Duplication
                                                        Refactor needed
        public String valueFor(String name) {
                 String[] pairs = query.split("&");
                 for (String pair : pairs) {
                          String[] nameAndValue = pair.split("=");
                          if (nameAndValue[0].equals(name))
                                                    return nameAndValue[1];
                 throw new RuntimeException(name + " not found");
```

#### REFACTORING

- Refactoring is the process of code improvement where code is re-organised and rewritten to make it more efficient, easier to understand, etc.
- Refactoring is required because frequent releases mean that code is developed incrementally and therefore tends to become messy
- > Refactoring should not change the functionality of the code
  - Same tests shall pass/fail as before (!!!!!!!!)
- Automated testing simplifies refactoring as you can see if the changed code still runs the tests successfully

#### CODE SMELLS

- Divergent Change/Shotgun surgery
  - Unrelated changes affect the same class/Have to modify multiple classes to support changes to a single idea
- > Primitive Obsession/Data Clumps
  - High-level design concepts represented with primitive types (instead of a class)/ Several primitives represent a concept as a group
- Data Class/Wannabee Static Class
  - In a class only data with getters and setters/ In a class methods without meaningful state (quasi static members)
  - Combine them

#### CODE SMELLS

#### Coddling NULLs

- If NULL received as parameter returning by NULL
- Typically indicates a problem that is not properly handled
- Instead of 'forwarding' NULL, throw an exception when NULL received as parameter
  - Unless NULL has explicitly defined semantics

#### > Time Dependency

- Class' methods must be called in a specific order/
- Half-Baked Objects
  - Special case of Time Dependency: first be constructed, then initialized with a method call, then used
- Typically indicates encapsulation problems

#### HOW TO REFACTOR

- > Proceed small sequence of small transformation instead of one large
  - Not rewriting
  - Code transformation in several small, controllable steps
  - Run tests after each small step

#### TESTS

```
public class QueryStringTest extends TestCase {
          public void testOneNameValuePair() {
                    QueryString query = new QueryString("name=value");
                    assertEquals(1, query.count());
                    assertEquals("value", query.valueFor("name"));
          public void testMultipleNameValuePairs() {
                    QueryString query =
                              new ueryString("name1=val1&name2=val2&name3=val3");
                    assertEquals(3, query.count());
                    assertEquals("val1", query.valueFor("name1"));
                    assertEquals("val2", query.valueFor("name2"));
                    assertEquals("val3", query.valueFor("name3"));
          public void testNoNameValuePairs() {
                    QueryString query = new QueryString("");
                    assertEquals(0, query.count());
          public void testNull() {
                    try {
                              QueryString query = new QueryString(null);
                              fail ("Should throw exception");
                    catch (NullPointerException e) { // expected
```

#### CODE

```
public class QueryString {
        private String query;
        public QueryString(String queryString) {
        if (queryString == null) throw new NullPointerException();
                 query = queryString;
        public int count() {
                 if ("".equals( query)) return 0;
                 String[] pairs = query.split("&");
                 return pairs.length;
        public String valueFor(String name) {
                 String[] pairs = query.split("&");
                 for (String pair : pairs) {
                          String[] nameAndValue = pair.split("=");
                          if (nameAndValue[0].equals(name))
                                                    return nameAndValue[1];
                 throw new RuntimeException (name + " not found");
```

- > Eliminate duplication
- Single method that does the parsing
- > The other methods call this rather parsing themselves
- This parser shall be called from constructor and parses the query string into a HashMap
- > But this would be too large step
- Do it step-by-step
- > First introduce HashMap to valueFor()

#### REFACTORING EXAMPLE

```
public String valueFor(String name) {
      HashMap<String, String> map = new
                  HashMap<String, String>();
      String[] pairs = query.split("&");
      for (String pair : pairs) {
            String[] nameAndValue = pair.split("=");
            map.put(nameAndValue[0], nameAndValue[1]);
      return map.get(name);
```

After making this refactoring the tests pass

- > Extract the parsing logic into its own method
  - parseQueryString()
- > Extract Method refactoring technique

#### REFACTORING EXAMPLE

```
private HashMap<String, String> parseQueryString() {
      HashMap<String, String> map = new HashMap<String,</pre>
                                           String>();
      String[] pairs = query.split("&");
      for (String pair : pairs) {
            String[] nameAndValue = pair.split("=");
            map.put(nameAndValue[0], nameAndValue[1]);
      return map;
public String valueFor(String name) {
      HashMap<String, String> map = parseQueryString();
      return map.get(name);
```

#### REFACTORING EXAMPLE

- > The tests passed again
  - Small steps -> be surprised if they didn't
- > Key point in refactoring:
  - By taking small steps, you remain in complete control of changes, which reduces surprises
  - Or if test fails: you know exactly where the problem is

- > Make parseQueryString() available to every method
  - Introduce a \_map instance variable to class that stores the hash table that can be accessed by every method

#### REFACTORING EXAMPLE

```
public class QueryString {
      private String query;
      private HashMap<String, String> map = new
                                  HashMap<String, String>();
      public String valueFor(String name) {
      HashMap<String, String> map = parseQueryString();
      return map.get(name);
      private HashMap<String, String> parseQueryString() {
             String[] pairs = query.split("&");
             for (String pair : pairs) {
                    String[] nameAndValue = pair.split("=");
                    map.put(nameAndValue[0], nameAndValue[1]);
      return map;
```

When instance variable introduced, no need for the return value in parseQueryString()

#### REFACTORING EXAMPLE

```
public class QueryString {
      private String query;
      private HashMap<String, String> map = new
                           HashMap<String, String>();
      public String valueFor(String name) {
             HashMap<String, String> map = parseQueryString();
             return map.get(name);
      private void HashMap<String, String> parseQueryString() {
             String[] pairs = query.split("&");
             for (String pair : pairs) {
                    String[] nameAndValue = pair.split("=");
                    map.put(nameAndValue[0], nameAndValue[1]);
```

> parseQueryString() now can be called from constructor

```
public class QueryString {
      private String query;
      private HashMap<String, String> map = new
                    HashMap<String, String>();
      public QueryString(String queryString) {
             if (queryString == null) throw new
                                 NullPointerException();
                    query = queryString;
                    parseQueryString();
      public String valueFor(String name) {
      parseQueryString();
      return map.get(name);
```

- > Seems like a simple refactoring
  - Moved only *one line* of code
- > Yet tests fail
  - Parse method didn't work with an empty string
- > This shows why taking small steps is such a good idea
  - Because only one line of code was changed, can be known exactly what had gone wrong

```
private void parseQueryString() {
    if ("".equals(_query)) return;

    String[] pairs = _query.split("&");
    for (String pair : pairs) {
        String[] nameAndValue = pair.split("=");
        _map.put(nameAndValue[0], nameAndValue[1]);
    }
}
```

### NEXT STEP?

> Finally remove parsing from count()

> From: public int count() { if ("".equals( query)) return 0; String[] pairs = query.split("&"); return pairs.length; > To: public int count() { return map.size();

#### NEXT STEP?

- Remove \_query instance variable that stored the unparsed query string
- > Pass the query string as a parameter

```
public class QueryString {
        private HashMap<String, String> map = new HashMap<String, String>();
        public QueryString(String queryString) {
                 if (queryString == null) throw new NullPointerException();
                          parseQueryString(queryString);
        public int count() {
                 return map.size();
        public String valueFor(String name) {
                 return map.get(name);
        private void parseQueryString(String query) {
                 if ("".equals(query)) return;
                 String[] pairs = query.split("&");
                 for (String pair : pairs) {
                          String[] nameAndValue = pair.split("=");
                          map.put(nameAndValue[0], nameAndValue[1]);
```

#### SIMPLE DESIGN

- Perfection is achieved, not when there is nothing more to add, but when there is nothing left to take away. (Antoine de Saint-Exupéry)
- Any intelligent fool can make things bigger, more complex and more violent. It takes a touch of genius and a lot of courage to move in the opposite direction. (Albert Einstein)

#### SIMPLE DESIGN

- 1. The system (code and tests together) must communicate everything you want to communicate
  - 2. The system must contain no duplicate code
  - 3. The system should have the fewest possible classes
  - 4. The system should have the fewest possible methods
    - 1. and 2. together: Once and Only Once rule

### YAGNI – YOU AREN'T GONNA NEED IT

- > Avoid speculative coding
  - No functionality shall be added early
    - Only those that are required by the current requirement (story)
  - Requirement may change
  - Unnecessary code can remain
    - Slow, harder to maintain
  - Since they are not needed, they are not well defined and implemented
  - Remove code that's no longer in use
    - It remains in version ctrl system if needed in future again
- One of the hardest things for developers not to do!
  - We are all tempted to add functionality now that we are just sure is going to be needed later
- Extra functionality always slows us down and squanders resources
  Agile Network Service Development
  48

#### ONCE AND ONLY ONCE

- > Remove code duplication
  - But don't just eliminate duplication; make sure that every important concept has an explicit representation in your design
- Rather than expressing concepts with a primitive data type, create a new type (class)
- E.g. instead of representing a Dollars with simple decimal, create a class

```
public class Dollars {
    private decimal _dollars;
    public Dollars(decimal dollars) { _dollars = dollars; }
    public decimal AsDecimal() { return _dollars; }
    public boolean Equals(object o) {...}
}
```

#### ONCE AND ONLY ONCE

- Although basic data types may seem simpler (one less class), actually make your design more complex: no place for the concept
- As a result, when working with that concept, the code may need to re-implement basic behavior - widespread duplication
  - string parsing,
  - formatting,
  - simple operations
- Though duplication may be only fragments of code, but make your code hard to change
  - For example, if you want negative amounts to be red, all little fragment of formatting code must be found and fixed
  - By starting with a simple but explicit representation of the concept, you provide a location for future changes to congregate
  - Without it leads to duplication and complex code.

#### SELF-DOCUMENTING CODE

- > Simplicity is relative
  - If the rest of your team or future maintainers of your software find it too complicated, then it is
- Use naming conventions that are common for your language and team
- Use names that clearly reflect the intent of variables, methods, classes, etc.
- > Before using a comment, ask your pair how to make the code express the idea without needing a comment
- Comments aren't bad, but they are a sign that your code is more complex than it needs to be
  - Try to eliminate the need for comments when you can

#### ISOLATE LEGACY CODE

- > When calling legacy functions widespread
  - Hard to modify or replace
- > Hide behind an interface that you control
  - Use adapter classes instead of instantiating legacy classes directly
  - Create your own base class that extend the legacy classes instead of extending them directly
- Isolating legacy components also allows to extend the features of the component and gives a convenient interface to write tests against
  - Implement adapter class incrementally support only those features that are actually needed – not everything
  - Write adapter's interface to match your needs not the component
- > Removes duplication but makes code a bit more complex

## LIMIT PUBLISHED INTERFACES

- > Published interfaces reduce your ability to make changes
  - Once an interface is published it shall not be modified because it is used in several programs
- > Some teams treats internal interfaces as published
  - It limits the ability of refactoring
  - Non-published interfaces can be changed with their callers
- > Each published interface is a design decision commitment
  - But may be changed in future
  - Limit the number of interfaces
- > The smaller the interface, the better
  - Much easier to add new elements to your API than to remove or change incorrect elements.

## INCREMENTAL DESIGN AND ARCHITECTURE

- > No time for creating a well-designed plan
  - Incremental or evolutionary design
- Similar concepts as in TDD on all levels of design
- > When first create an element (method, class, architecture)
  - Be as concrete and specific as can be
  - Regardless of how simple it is and how to solve future problems
- > The second time work with that element, modify the design to make it more general
  - But only general enough to solve that problems it needs to solve, etc.
- > Breakthroughs
  - When larger refactor needed

### RISK-DRIVEN ARCHITECTURE

- > Risk-Driven Architecture
  - -Although designing for the present, it's OK to think about future problems. Just don't implement any solutions to stories that you haven't yet scheduled
  - -Although it would be inappropriate to implement features your customers haven't asked for, you can direct your refactoring efforts toward reducing risk

### INCREMENTAL VS UP-FRONT DESIGN

- > Isn't incremental design more expensive than up-front design?
- ) Just the opposite
  - Incremental design implements just enough code to support the current requirements, you start delivering features much more quickly with incremental design
  - When a predicted requirement changes, you haven't coded any parts of the design to support it, so you haven't wasted any effort

#### SPIKES

- > Isolated experiment when more information needed
  - Technical investigation (e.g. is an exception thrown in a certain situation?)
  - Demonstrating how to accomplish a specific task (e.g. send an HTTP message from the framework)
- Instead (or besides) reading manuals create standalone, simple, small code
  - Proof of concept projects to reduce technical risk
  - Just to demonstrate something
  - Ignores all outside concerns (testing, naming conventions, etc.)
- > Expect to throw it away (this is not a prototype!)

## PERFORMANCE OPTIMIZATION

- Nowadays computers are complex
  - Several internal units, parallelism, pipelines, caches
- Hard to calculate the performance
  - Only with measurement
  - Performance tests are end-to-end tests
    - They have to measure the performance of the whole service
  - If performance test fails
    - Modify system
    - If better keep, otherwise throw
    - Once performance test passes, stop: increase the performance more only if needed!
    - If refactoring run performance tests again

## PERFORMANCE OPTIMIZATION

- Major drawbacks of (performance) optimization
  - Leads to complex, hard-to-understand and maintain code
  - Takes time away from delivering new feature (choice to optimize is a choice not to do something else)
  - Neither is in the customer's interest
  - Optimize only if serves a real, measureable need
- > Potential performance problem
  - Explain to customer in terms of business tradeoffs and risks
  - Shall be the (business) decision of the customer

# ESTIMATION OF A PERFORMANCE STORY

- Similarly to bug-fixing, the duration mostly depends on how long it takes to find the cause of the problem
  - -Can be hard to estimate
  - -Time-box the estimation
    - If not enough, write a new story